# **e2guardian - Tâche #12626**

Scénario # 12628 (Terminé (Sprint)): filtrage par IP + IP source correct lors de l'utilisation de cntlm

### **nouvelle version d'e2guardian**

24/08/2015 21:46 - Emmanuel GARETTE

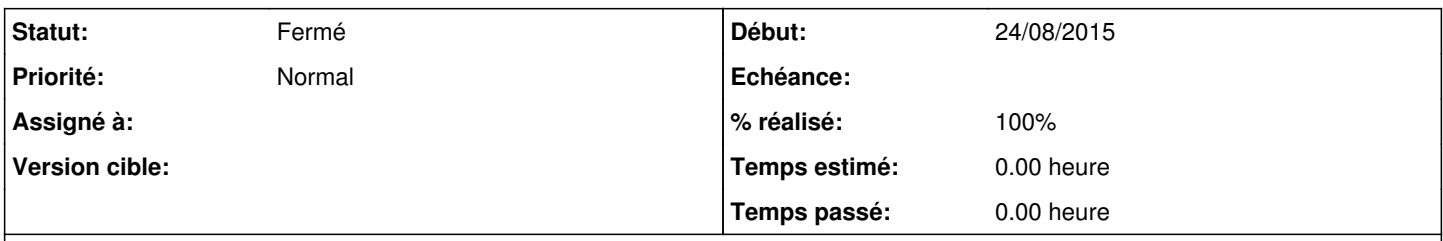

## **Description**

Il y a une nouvelle version d'e2guardian : <http://e2guardian.org/cms/index.php/news/11-e2guardian-3-2-0>

Une option serait intéressante pour nous, permet de n'autoriser l'utilisation des entêtes xforwarded-for pour une liste d'IP. Cela permettrait d'avoir les vrais IP source lorsqu'on utilise cntlm (modulo l'application d'un patch sur cntlm).

#### **Historique**

#### **#1 - 24/08/2015 22:35 - Emmanuel GARETTE**

*- Tracker changé de Anomalie à Tâche*

*- Tâche parente mis à #12628*

### **#2 - 07/10/2015 16:12 - Daniel Dehennin**

- *Statut changé de Nouveau à Fermé*
- *% réalisé changé de 0 à 100*
- *Restant à faire (heures) mis à 0.0*

Disponible sur 2.5.1-β2